# **The Python Standard Library By Example Developers Library**

[EBOOKS] The Python Standard Library By Example Developers Library [PDF]. Book file PDF easily for everyone and every device. You can download and read online The Python Standard Library By Example Developers Library file PDF Book only if you are registered here. And also You can download or read online all Book PDF file that related with the python standard library by example developers library book. Happy reading The Python Standard Library By Example Developers Library Book everyone. Download file Free Book PDF The Python Standard Library By Example Developers Library at Complete PDF Library. This Book have some digital formats such us : paperbook, ebook, kindle, epub, and another formats. Here is The Complete PDF Book Library. It's free to register here to get Book file PDF The Python Standard Library By Example Developers Library.

#### **The Python 3 Standard Library by Example Developer s**

February 3rd, 2019 - The Python 3 Standard Library by Example Developer s Library 9780134291055 Computer Science Books Amazon com

#### **The Python 3 Standard Library by Example Doug Hellmann**

February 14th, 2019 - The Python 3 Standard Library by Example Doug Hellmann on Amazon com FREE shipping on qualifying offers Printed in Asia Carries Same Contents as of US edition

# logging â€" Logging facility for Python â€" Python 3 7 2

July 7th, 2003 - This module defines functions and classes which implement a flexible event logging system for applications and libraries The key benefit of having the

# tkinter â€" Python interface to Tcl Tk â€" Python 3 7 2

February 14th, 2019 - The tkinter package  $\hat{a} \in \mathbb{R}$  interface $\hat{a} \in \cdot$  is the standard Python interface to the Tk GUI toolkit Both Tk and tkinter are available on most Unix platforms

# **Python programming language Wikipedia**

February 14th, 2019 - Python is an interpreted high level general purpose programming language Created by Guido van Rossum and first released in 1991 Python has a design philosophy

# **Welcome to Python org**

February 17th, 2019 - The official home of the Python Programming Language

# **C standard library Wikipedia**

February 12th, 2019 - The C standard library or libc is the standard library for the C programming language as specified in the ANSI C standard It was developed at the same time as the C

# **Pythonforbeginners com Learn Python by Example**

February 16th, 2019 - Hello Developers Meet Python The King of Growth Working with the Python Super Function Python Cheat Sheets Beautiful Soup 4 Python Web Scraping with BeautifulSoup

#### **Download Python Python org**

February 14th, 2019 - The official home of the Python Programming Language

#### Queues in Python â€<sup>w</sup> dbader org

 - How to implement a FIFO queue data structure in Python using only built in data types and classes from the standard library

# **Python modbus library Stack Overflow**

February 16th, 2019 - About the same time I faced the same problem which library to choose for python modbus master implementation but in my case for serial communication modbus RTU so

# 1 Getting Started â€" Python Developer s Guide

February 16th, 2019 - 1 Getting Started¶ These instructions cover how to get a working copy of the source code and a compiled version of the CPython interpreter CPython is the version

#### **SQLAlchemy ORM Tutorial for Python Developers Auth0**

February 15th, 2019 - Let s learn how to use SQLAlchemy ORM to persist and query data on Python applications

## **AWS SDK for Python**

February 14th, 2019 - Get started quickly using AWS with boto3 the AWS SDK for Python Boto3 makes it easy to integrate your Python application library or script with AWS services

# **A Detailed Guide on Building AI Using Python Letzgro**

February 17th, 2019 - Some researchers suggest using Java Some claim that LISP is the best Developers believe that itâ $\varepsilon$ "s great to build AI using Python Check out why

# **Parsing in Python all the tools and libraries you can use**

July 18th, 2017 - We present and compare all possible alternatives you can use to parse languages in Python From libraries to parser generators we present all options

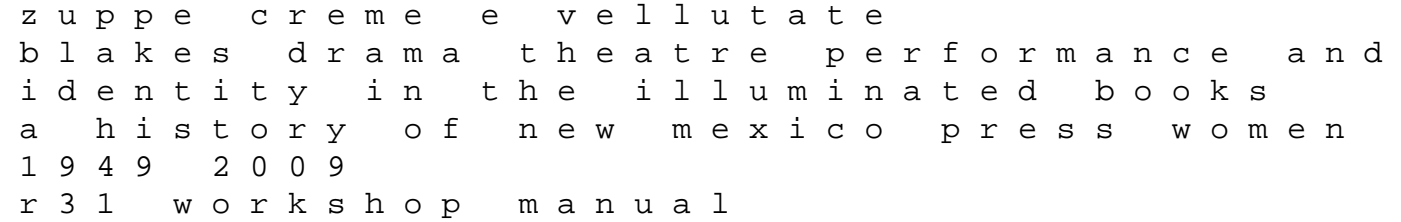

all in my head an epic quest to cure an unrelenting totally unreasonable and only slightly enlightening headache english collectors of books and manuscripts 1530 1930 and their marks of ownership kwazulu natal physical science question paper 2014 consolidation problem statement in software engineering john deere la110 owners manual file type pdf hp zv5000 manual courtroom persuasion winning with art drama and science 2d aaj press the bathroom key a treatment plan to put an end to incontinence the horse the wheel and language how bronze age riders from the eurasian steppes shaped the modern world golden strings religious consciousness of g herbet and g m hopkins a critical study with speci how to flash stock rom on galaxy s duos gt s7562 mysearchlab with pearson etext standalone access card for a short introduction to the u s censu tandberg movi 40 instruction manual freaky friday iq test questions and answers in arabic victory to vinoba vinoba bhave a social reformer